# Building Container Images with OpenEmbedded and the Yocto Project

Scott Murray [scott.murray@konsulko.com](mailto:scott.murray@konsulko.com)

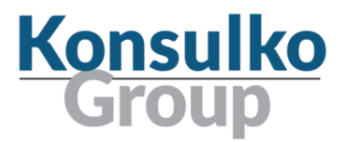

### About Me

- Linux user/developer since 1996
- Embedded Linux developer starting in 2000
- Principal Software Engineer at Konsulko Group
- Konsulko Group
	- Services company specializing in Embedded Linux and Open Source Software
	- Hardware/software build, design, development, and training services.
	- Based in San Jose, CA with an engineering presence worldwide
	- <https://konsulko.com>

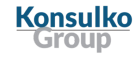

## Agenda

- Quick overview of OpenEmbedded / Yocto Project
- **Containers**
- What can OE bring to the table?
- Example OE container build configurations
	- Full distribution and application containers
	- Nesting images (pre-installed application sandboxes)

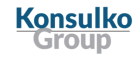

## **Caveats**

- I am not a container expert, and this presentation does not cover the mechanics of using the discussed container images in detail
- Container technology is progressing rapidly, it's entirely possible I've missed something of interest (Please let me know!)
- An intermediate level of OpenEmbedded / Yocto Project knowledge is assumed

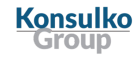

## OpenEmbedded & The Yocto Project

- OpenEmbedded (OE) is a build system and associated metadata to build embedded Linux distributions.
- The Yocto Project (YP) is a collaboration project founded in 2010 to aid in the creation of custom Linux based systems for embedded products. It is a collaboration of many hardware and software vendors, and uses OpenEmbedded as its core technology. A reference distribution called "poky" (pock-EE) built with OE is provided by the Yocto Project to serve as a starting point for embedded developers.

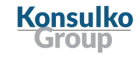

## Notable OE / YP Features

- Broad CPU architecture support
- Strong vendor support
- Highly customizable, layered configuration metadata
- Focus on constrained embedded devices, so support for small images
- Regular release schedule
- Integrated license and source publishing compliance tools
- Working towards full binary reproducibility

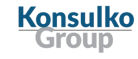

## **Containers**

- Operating system level virtualization as opposed to virtual machines
- Linux implementations typically are based on namespaces and cgroups
	- LXC
	- Docker
	- runc
	- systemd-nspawn
- Newer Clear / Kata containers are based on lightweight VM technology
- Container images can be full Linux distribution installs, or small images containing a single application and its dependencies

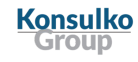

## Containers (continued)

- Common use cases:
	- Running an application that has incompatible dependencies from the host machine
	- Sandboxing an application to isolate it from the host machine
	- Implementing microservices where application containers are started based on demand
- Typical container construction
	- Start with a minimal Debian, Ubuntu, or Alpine Linux image
	- Add required packages
	- Potentially compile non-upstream available packages (e.g. via Dockerfile commands)
	- Prune container down by removing unneeded files
		- Small size is very desirable
		- Reduces security attack surface, maintenance, and migration time

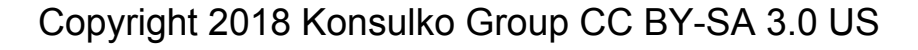

## Container Drawbacks?

- Reproducibility
	- Base containers changes may not be obvious, e.g Docker labels may change
	- Package versions on Debian, Alpine, etc. changing
		- It's not uncommon to see "apt-get update && apt-get upgrade -y", etc. in Dockerfiles
		- Pinning package versions can break if the base distro doesn't archive older versions
	- Even if automating with Dockerfile(s) or other scripting, effort required to ensure result is reproducible
- Transparency / Security
	- You have to trust the builders of the base container
	- Security is dependent on the providers of the base container, i.e. distribution update policies
	- Often quoted problem of library updates potentially affecting many containers

## Container Drawbacks? (continued)

- License compliance scheme
	- Potentially can be pulled from package manager, but no particularly turn-key solutions
- Customization
	- Patching a package or tweaking its configuration flags requires manual or scripted rebuild
	- Building for an unsupported architecture requires delving into the distribution's build process

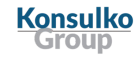

## So is OE / YP a solution?

- Reproducibility
	- Image builds can be straightforwardly reproduced using fixed metadata
- Transparency / Security
	- Entire build process is bootstrapped from scratch
	- $\circ$  Typically 18 months support per release versus 5 years for Debian stable,  $\sim$ 2 years for Alpine
- License compliance scheme
	- Image license manifests and license text archiving
	- Source archiving
- Customization
	- Layered metadata and build process allows adding almost any customization
	- Any architecture with a BSP layer can be targeted

## So is OE / YP a solution? (continued)

#### ● Package availability

- $\circ$  Debian, Ubuntu several 10's of K, Alpine  $\sim$  5K
- OE ~2300 in oe-core and meta-openembedded, many more in other layers
- OE node. is and Python module availability is not as broad
- Ease of use
	- It's possible, but quite involved to reproduce something like the apt-get, apk install user experience with an OE built package feed
	- Small, relatively fixed content images are going to be easier to handle

#### **Resources**

- OE is a new toolset to learn
- Building images can require significant hardware resources
- Long term maintenance may involve dedicating resources

## OE / YP container support

- Container image type
	- Added in pyro / 2.3 release
	- IMAGE\_FSTYPES = "container"
	- Produces a tar.bz2 with no kernel components or post-install scripts
	- Required PREFERRED\_PROVIDER\_virtual/kernel to be set to "dummy"
- meta-virtualization layer
	- Provides
		- LXC, runc, Docker (currently 18.03.0 in master/thud and sumo branches)
		- OCI image-tools
		- Kernel configuration fragments for linux-yocto
	- Currently no support for building OCI / Docker images during OE build
		- Difficult with Docker itself, since it needs its daemon running
		- Still investigating this myself, open to suggestions

## OE / YP container support (continued)

- Togán Labs' Oryx Linux
	- Commercially supported OE based distribution
	- Container support using runc on target
	- <https://www.toganlabs.com/oryx-linux/>

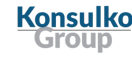

## Examples

- Build bootstrap container
	- Contains the tools to run OE / YP builds, i.e. self-hosting
	- Lighter container version of build-appliance VM image
- Alpine-like container image
	- Attempt to match base contents and size
- Application container image
	- Typical microservice single application
- Nested application sandbox
	- A host image built with container tools and pre-loaded with application container(s)

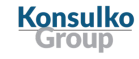

## Build Bootstrap Container Example

#### Quick and dirty with local.conf

```
MACHINE = "qemux86-64"IMAGE_FSTYPES = "container"
PREFERRED PROVIDER virtual/kernel = "linux-dummy"
IMAGE_LINGUAS_append = " en-us"
CORE_IMAGE_EXTRA_INSTALL += "packagegroup-self-hosted-sdk packagegroup-self-hosted-extended"
```
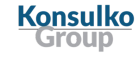

### **Notes**

Konsulko

- Resulting core-image-minimal for  $q$ emux86-64 is  $\sim$ 150 MB
- Builds some graphical packages that go unused
- Further tinkering required to prune out some things
- Lack of post-install scripts means volatile directories (/var/volatile/\*, etc.) do not get created
	- Can run /etc/rcS.d/S37populate-volatile.sh
	- Fixable with ROOTFS POSTPROCESS or bbappend to base-files and fsperms.txt tweaking
- User for building needs to be created / managed
- Access to build tree needs to be managed
	- Docker volume(s), mounts, etc.

#### Image definition: build-container.bb

**Konsulko Group** 

```
SUMMARY = "A minimal bootstrap container image"
IMAGE_FSTYPES = "container"
inherit core-image
IMAGE INSTALL = " \backslash packagegroup-core-boot \
         packagegroup-self-hosted-sdk \
         packagegroup-self-hosted-extended \
        ${CORE IMAGE EXTRA INSTALL} \
"
IMAGE_LINGUAS = "en-us"
IMAGE TYPEDEP container += "ext4"
# Workaround /var/volatile for now
ROOTFS POSTPROCESS COMMAND += "rootfs fixup var volatile ; "
rootfs fixup var volatile () {
         install -m 1777 -d ${IMAGE_ROOTFS}/${localstatedir}/volatile/tmp
         install -m 755 -d ${IMAGE_ROOTFS}/${localstatedir}/volatile/log
}
```
#### Convenience MACHINE definition: containerx86-64.conf

require conf/machine/qemux86-64.conf

PREFERRED PROVIDER virtual/kernel = "linux-dummy"

MACHINE\_ESSENTIAL\_EXTRA\_RDEPENDS = ""

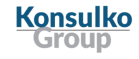

## Alpine-like Container Example

#### Quick and dirty with local.conf

```
MACHINE = "qemux86-64"IMAGE_FSTYPES = "container"
PREFERRED_PROVIDER_virtual/kernel = "linux-dummy"
TCLIBC = "mus1"
```
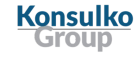

### Resulting image manifest

```
base-files qemux86_64 3.0.14
base-passwd core2 64 3.5.29
busybox core2 64 \overline{1}.29.2
busybox-hwclock core2_64 1.29.2
busybox-syslog core2_64 1.29.2
busybox-udhcpc core2_64 1.29.2
eudev core2, 64, 3.2.5init-ifupdown qemux86_64 1.0
initscripts core2 64 \overline{1.0}initscripts-functions core2_64 1.0
libblkid1 core2_64 2.32.1
libkmod2 core2 64 25+git0+aca4eca103
libuuid1 core2<sup>64</sup> 2.32.1
libz1 core2 64 1.2.11
modutils-initscripts core2_64 1.0
musl core2_64 1.1.20+git0+c50985d5c8
netbase core2_64 5.4
packagegroup-core-boot qemux86_64 1.0
sysvinit core2_64 2.88dsf
sysvinit-inittab qemux86 64 2.88dsf
sysvinit-pidof core2 64 2.88dsf
update-alternatives-opkg core2_64 0.3.6
update-rc.d noarch 0.8
v86d qemux86_64 0.1.10
```
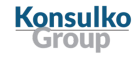

### **Notes**

- Resulting core-image-minimal for  $qemux86-64$  is  $~18$  MB
	- $\circ$  ~8.5 MB with package management support via opkg
	- Almost 100 MB with package management support via rpm / dnf
- Further pruning is possible
	- Custom distro configuration
	- Set FORCE RO REMOVE to remove update-alternatives, etc. if not using package management

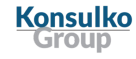

#### Example custom distro configuration: schooner.conf

```
require conf/distro/poky.conf
```

```
DISTRO = "schooner" 
DISTRO_NAME = "Schooner" 
DISTRO_VERSION = "1.0-${DATE}" 
DISTRO_CODENAME = "master" 
SDK VENDOR = "-schoonersdk"
MAINTAINER = "Scott Murray <scott.murray@konsulko.com>" 
TARGET VENDOR = "-schooner"
TCLIBC = "musl"DISTRO FEATURES = "acl ipv4 ipv6 largefile xattr ${DISTRO FEATURES LIBC}"
VIRTUAL-RUNTIME_dev_manager ?= "" 
VIRTUAL-RUNTIME_login_manager ?= "" 
VIRTUAL-RUNTIME_init_manager ?= "" 
VIRTUAL-RUNTIME_initscripts ?= "" 
VIRTUAL-RUNTIME_keymaps ?= ""
```
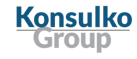

## Application Container Example

#### Base application image: app-container-image.bb

```
SUMMARY = "A minimal container image"
LICENSE = "MIT"
LIC_FILES_CHKSUM = "file://${COREBASE}/meta/COPYING.MIT;md5=3da9cfbcb788c80a0384361b4de20420"
IMAGE_FSTYPES = "container"
inherit image
IMAGE_TYPEDEP_container += "ext4"
IMAGE_FEATURES = ""
IMAGE_LINGUAS = ""
NO_RECOMMENDATIONS = "1"
IMAGE INSTALL = " \ \ \ \ \ \ base-files \
        base-passwd \
         netbase \
"# Workaround /var/volatile for now
ROOTFS POSTPROCESS COMMAND += "rootfs fixup var volatile ; "
rootfs fixup var volatile () {
         install -m 1777 -d ${IMAGE_ROOTFS}/${localstatedir}/volatile/tmp
         install -m 755 -d ${IMAGE_ROOTFS}/${localstatedir}/volatile/log
}
```
**Konsulko Group** 

#### lighttpd application image: app-container-image-lighttpd.bb

```
SUMMARY = "A lighttpd container image"
LICENSE = "MIT"
LIC FILES CHKSUM = "file://${COREBASE}/meta/COPYING.MIT;md5=3da9cfbcb788c80a0384361b4de20420"
```

```
require app-container-image.bb
```

```
# Note that busybox is required to satisfy /bin/sh requirement of lighttpd,
# and the access* modules need to be explicitly specified since RECOMMENDATIONS
# are disabled.
IMAGE INSTALL += " \setminus busybox \
        lighttpd \
         lighttpd-module-access \
         lighttpd-module-accesslog \
```
 $\mathbf{u}$ 

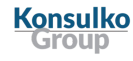

### Resulting image manifest

```
base-files qemux86_64 3.0.14
busybox core2_64 1.29.2
libattr1 core2_64 2.4.47
libcrypto1.1 core2_64 1.1.1
libpcre1 core2_64 8.42
lighttpd core2_64 1.4.50
lighttpd-module-access core2_64 1.4.50
lighttpd-module-accesslog core2_64 1.4.50
lighttpd-module-dirlisting core2_64 1.4.50
lighttpd-module-indexfile core2_64 1.4.50
lighttpd-module-staticfile core2_64 1.4.50
musl core2_64 1.1.20+git0+c50985d5c8
netbase core2_64 5.4
```
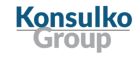

#### nginx application image: app-container-image-nginx.bb

```
SUMMARY = "A nginx container image" 
LICENSE = "MIT" 
LIC_FILES_CHKSUM = "file://${COREBASE}/meta/COPYING.MIT;md5=3da9cfbcb788c80a0384361b4de20420"
```

```
require app-container-image.bb
```

```
IMAGE_INSTALL += "nginx"
```

```
# Add /var/log/nginx and /run/nginx 
ROOTFS POSTPROCESS COMMAND += "rootfs add nginx dirs ; "
```

```
rootfs_add_nginx_dirs () { 
         install -m 755 -d ${IMAGE_ROOTFS}/${localstatedir}/log/nginx 
         install -m 755 -d ${IMAGE_ROOTFS}/run/nginx 
}
```
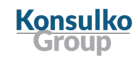

### **Notes**

- bash may get pulled into images because of script detection during packaging
- If the application expects to exec /bin/sh, busybox may need to be added manually as a dependency
- The lack of post-install scripts means some tweaking may be required to e.g. create volatile directories

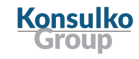

## Nested Application Sandbox Example

## Motivation

- So far we've been building container images on their own
- Useful for "docker import" on target, or "docker compose", etc., then fetching over the network to target
- What if we wanted to build a container image into a target image for a device?
	- Building factory images for devices running application sandboxes
- Somewhat constrained by tooling
	- Currently only systemd-nspawn seems straightforwardly doable
	- Other systems might be supported by using post-install scripts to import container images

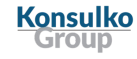

## Approaches

- Simple nesting
	- Based on method outlined by Jérémy Rosen in "Yoctoception: Containers in the embedded world":

[https://www.slideshare.net/ennael/embedded-recipes-2018-yoctoception-containers-in-the-em](https://www.slideshare.net/ennael/embedded-recipes-2018-yoctoception-containers-in-the-embedded-world-jrmy-rosen) [bedded-world-jrmy-rosen](https://www.slideshare.net/ennael/embedded-recipes-2018-yoctoception-containers-in-the-embedded-world-jrmy-rosen)

- Restricted to common MACHINE, DISTRO, TCLIBC configuration
- Multiconfig based approach
	- More flexibility with respect to different configuration between host and container images
	- [https://www.yoctoproject.org/docs/latest/dev-manual/dev-manual.html#dev-building-images-for](https://www.yoctoproject.org/docs/latest/dev-manual/dev-manual.html#dev-building-images-for-multiple-targets-using-multiple-configurations) [-multiple-targets-using-multiple-configurations](https://www.yoctoproject.org/docs/latest/dev-manual/dev-manual.html#dev-building-images-for-multiple-targets-using-multiple-configurations)
	- Caveat that multiconfig dependencies are a recent addition to OE

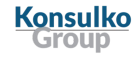

# Nesting - Simple Example

#### lighttpd container recipe: app-container-lighttpd.bb

```
SUMMARY = "Package lighttpd app container image" 
LICENSE = "MIT" 
LIC FILES CHKSUM = "file://${COREBASE}/meta/COPYING.MIT;md5=3da9cfbcb788c80a0384361b4de20420"
DEPENDS = "app-container-image-lighttpd" 
FILESEXTRAPATHS prepend = "${DEPLOY DIR}/images/${MACHINE}:"
SRC_URI = "file://app-container-image-lighttpd-${MACHINE}.ext4" 
SRC URI[\text{md5sums}] = ""do fetch[depth] = "do image complete"do compile[noexec] = "1"do_install () { 
     install -d ${D}/var/lib/machines 
     install ${WORKDIR}/app-container-image-lighttpd-${MACHINE}.ext4 ${D}/var/lib/machines
```

```
}
```

```
RDEPENDS ${P} += "systemd-container"
```
#### **Konsulko** Groun

#### Host system image: container-host-image.bb

```
SUMMARY = "A minimal container host image"
LICENSE = "MIT"
LIC FILES CHKSUM = "file://${COREBASE}/meta/COPYING.MIT;md5=3da9cfbcb788c80a0384361b4de20420"
inherit core-image
IMAGE INSTALL = " \ \ \ \ \ \ packagegroup-core-boot \
         app-container-lighttpd \
```
 $\mathbf{u}$ 

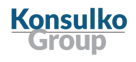

## Nesting - Multiconfig Example

#### local.conf

BBMULTICONFIG = "host container"

#### multiconfig/host.conf

```
MACHINE = "qemux86-64"DISTRO FEATURES append = " systemd"
DISTRO FEATURES BACKFILL CONSIDERED = "sysvinit"
VIRTUAL-RUNTIME_init_manager = "systemd"
VIRTUAL-RUNTIME_initscripts = ""
```
#### multiconfig/container.conf

```
MACHTNF = "contact energy <math>86-64"DISTRO = "schooner"
TMPDIR = "\${TOPDIR}/tmp-container"
```
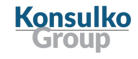

#### lighttpd container recipe: app-container-lighttpd-multiconfig.bb

```
SUMMARY = "Package lighttpd app container image"
LICENSE = "MIT"
LIC FILES CHKSUM = "file://${COREBASE}/meta/COPYING.MIT;md5=3da9cfbcb788c80a0384361b4de20420"
do compile[noexec] = "1"do_install[mcdepends] = 
"multiconfig:host:container:app-container-image-lighttpd:do_image_complete"
do_install () {
    install -d ${D}/var/lib/machines
    install ${TOPDIR}/tmp-container/${DEPLOY_DIR_IMAGE}/app-container-image-lighttpd.ext4 \
         ${D}/var/lib/machines
}
```

```
RDEPENDS ${P} += "systemd-container"
```
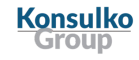

#### Host system image: container-host-image-multiconfig.bb

```
SUMMARY = "A minimal container host image"
LICENSE = "MIT"
LIC FILES CHKSUM = "file://${COREBASE}/meta/COPYING.MIT;md5=3da9cfbcb788c80a0384361b4de20420"
inherit core-image
IMAGE INSTALL = " \ \ \ \ \ \ \ packagegroup-core-boot \
"
do_image[mcdepends] = "multiconfig:host:container:app-container-image-lighttpd:do_image_complete"
ROOTFS POSTPROCESS COMMAND += "rootfs install container ; "
rootfs_install_container () {
     install -d ${IMAGE_ROOTFS}/${localstatedir}/lib/machines
    install ${TOPDIR}/tmp-container/deploy/images/${MACHINE}/app-container-image-lighttpd-${MACHINE}.ext4 \
         ${IMAGE_ROOTFS}/${localstatedir}/lib/machines
}
```
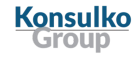

### **Notes**

- I hit a couple of multiconfig issues experimenting that need some investigation
	- Had to change TMPDIR when TCLIBC differed between host and container configs
	- multiconfig dependency works when used in an image recipe per documentation, but currently seems a bit fragile, saw failures in non-image recipe
- multiconfig shows a lot of promise due to the flexibility it gives

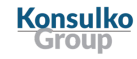

## Questions?